## themenschwerpunkt | bilder Dieser Themenschwerpunkt | bilder Dieser Themenschwerpunkt | Dieser Themenschwerpunk

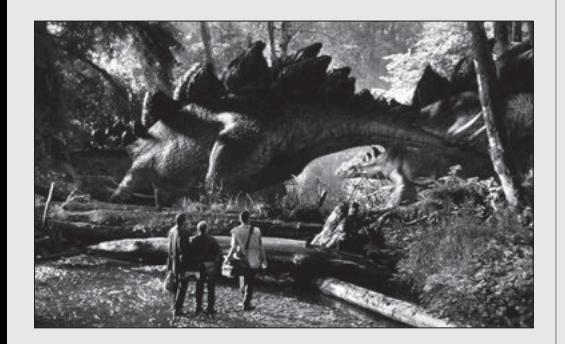

 $\odot$ 

 Wolf-Rüdiger Wagner **6 Wege durchs Dickicht digitaler Bilder. Digitale Bilder interpretieren und produzieren lernen**

# **service**

**2 Vorschau 2 Impressum**

> **Kurzfassungen unter** *www.friedrich-verlag.de*

**Ihre Nummern im Friedrich Verlag: Leserservice: 0511/40004-153 Redaktion: 0511/40004-125**

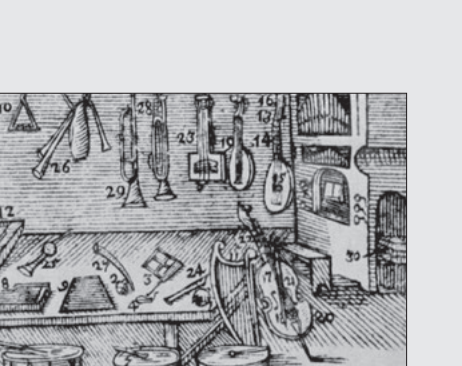

# **basis praxis**

**10 bilder zum lernen nutzen**

Uwe Klemm **10 Orbis Pictus 2.0. Bilder als Lernmedium einsetzen** Wolf-Rüdiger Wagner **12 Digital wird's machbar: Fotoromane & Co. Handlungsorientierte Impulse – nicht nur für den Deutsch- und Literaturunterricht Praxisbeispiel:** Beate Veith und Helmut Posselt **15 "Der Fotoroman" – ein multimediales Projekt zur Erschließung von literarischen Texten**

**Praxisbeispiel:** Carmen Bollhalder, Corine Hermann und Selina Schawalder **15 Fotoroman / Comic erstellen**

### **Praxisbeispiel:**

**16 "Vom Wort zum Bild" – wir gestalten einen Fotoroman**

> **Praxisbeispiel:** Hermann Schnirring

**16 Fotoroman "Zoff in der Schule"**

Simone Dinse de Salas

**17 Sprechende Bilder Ein Multimedium für unterschiedliche Fächer**

### **Praxisbeispiel:**

**19 Alltagsthemen im Französischunterricht vertiefen**

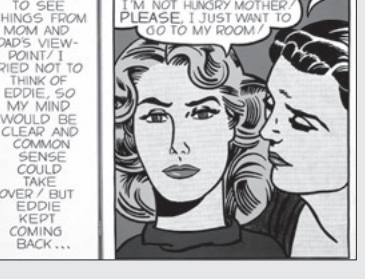

Uwe Klemm

**20 Cartoons und Comics im Fremdsprachenunterricht. Neue Möglichkeiten für rezeptive und produktive Unterrichtsansätze**

> **Praxisbeispiel:** Uwe Klemm

**23 Comic Strips zu "A Connecticut Yankee at King Arthur's Court" von Mark Twain**

> **Praxisbeispiel:** Rüdiger Engelhardt und Gerald Manz

**24 Talformen erkennen mit Bildern und Werkzeugen des LMZ-GeoPortals**

> **Praxisbeispiel:** Heidi Haaf und Tina Daub

**26 Surrealismus – vom Orientteppich zur Bildmontage**

**Praxisbeispiel:** Kathrin Deisenhofer **26 Bildanalyse mit PowerPoint**

## **27 bilder unter die lupe nehmen**

Wolf-Rüdiger Wagner **27 Bilder sehen lernen. Entwicklung von Bildlese- und Gestaltungskonzepten in Bezug auf (digitale) Fotos**

**Alexander König<br><b>30** Gemachte Bilder. **30 Gemachte Bilder. Digitale Bildbearbeitung und historisches Lernen**

## unkt wurde betreut von Uwe Klemm und Dr. Wolf-Rüdiger Wagner.

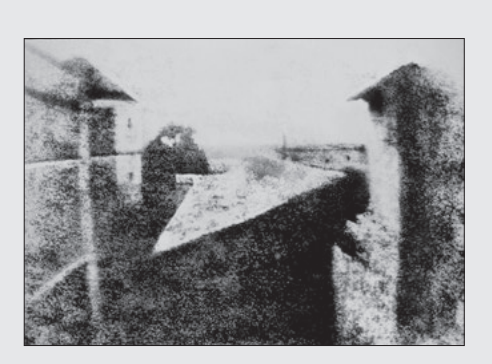

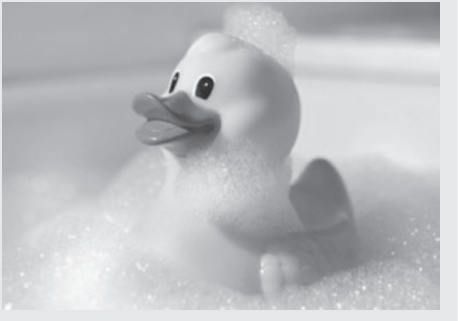

# **werkstatt magazin**

# **Praxisbeispiel:** Callum Ross

**32 Yr9 History – Gold Rushes Thinglink projects**

**Praxisbeispiel:** Daniel Bernsen

**33 Digitale Foto-Manipulation im Geschichtsunterricht**

Barbara Mörig **34 Echt oder unecht? Manipulation durch die Medien und in den Medien**

Wolf-Rüdiger Wagner **37 Zu schön, um wahr zu sein: Der digitale Schönheitswahn**

Constantin Schnell **38 Schöne neue Bilderwelt. Selbst darstellung Jugendlicher im Netz**

**Praxisbeispiel:**

- Sebastion Marcks **40 Facebook – mit Chancen und Risiken bewusst umgehen**
- Wolf-Rüdiger Wagner **42 Wissensbilder. Visualisierung nicht anschaulicher Informationen**

### Ulrich Gutenberg

**44 Zwischen Fernerkundung und Weltbildkonstruktion. Geographieunterricht im Wandel**

> **Praxisbeispiel:** Kerstin Voß, Henryk Hodam, Roland Goetzke, Andreas Rienow und Ulrich Gutenberg

**45 Vom Satellitenbild zur Karte: Interaktiv Geomethoden lernen**

> Andreas Rienow, Roland Goetzke, Henryk Hodam und Kerstin Voß

**46 Das FIS-Lernportal – Beiträge zur kompetenzorientierten Bildung**

**48 werkzeuge**

**48 Digitale Bildbearbeitung. Informationen und Anregungen zu den Grundlagen**

Wolf-Rüdiger Wagner

## **50 werkzeuge**

Marcus Bugbee **50 Bilderbeschaffung in Onlinebilddatenbanken für den Unterricht. Rechteproblematik bei der Nutzung**

## **COMPUTER+UNTERRICHT 91/2013**

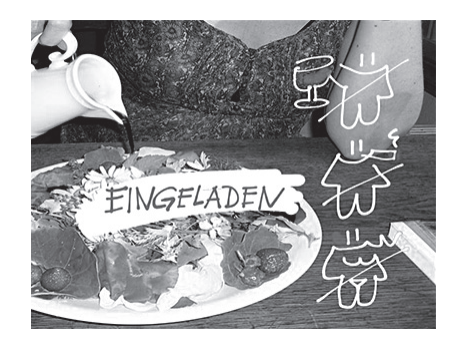

## **werkzeuge**

 Jochen Gros **54 Von der E-Mail zur Mail-Apps. Die Wende zur digitalen Kalligrafie**

### **studie**

 Tobias Reeh und Nadine Diekmann-Boubaker

**56 Medienkompetenz und digitale Lernumgebungen im Geographieunterricht: Ergebnisse einer Lehrkräftebefragung**

### **rezension**

- Uwe Klemm **58 Fotografie zwischen Fiktion und Realität**
- **59 pinnwand**